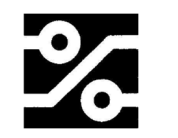

# **Bedienungsanleitung Umschalter UBox3-IR**

#### **Sicherheitshinweise**

Der Umschalter UBox3-IR ist aus Sicherheitsgründen nur für Verstärkerleistungen bis zu **200W** zugelassen. Bei höheren Leistungen können gefährliche Spannungen entstehen, die an den nicht vollständig isolierten Lautsprecherterminals berührt werden könnten.

#### **Bestimmungsgemäße Verwendung**

Der Umschalter UBox3-IR ist für die Verwendung im Audio-Bereich vorgesehen. Für andere Verwendungszwecke ist er nicht geeignet und zugelassen, insbesondere nicht zum Umschalten von gefährlichen Spannungen.

#### **Allgemeine Hinweise**

Das Gerät ist nur zum Betrieb in trockenen Räumen geeignet. Schützen Sie es vor Staub und Feuchtigkeit. Reinigung nur durch Luftstrom oder trockene Tücher. Niemals Flüssigkeiten zum Reinigen verwenden.

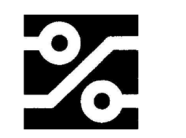

### **Installation**

Der Umschalter UBox3-IR bietet die Möglichkeiten :

1. Eine Quelle (Verstärker) auf zwei Ausgänge umzuschalten

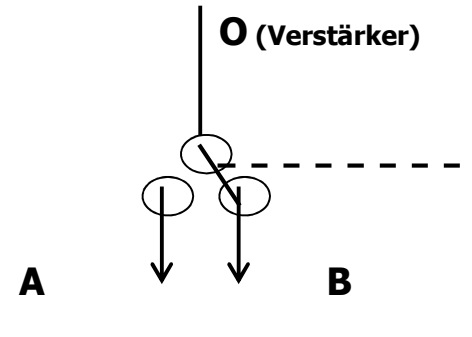

**Lautsprecher A**

**Lautsprecher B**

2. Eine Last (Lautsprecher) von zwei Quellen zu speisen.

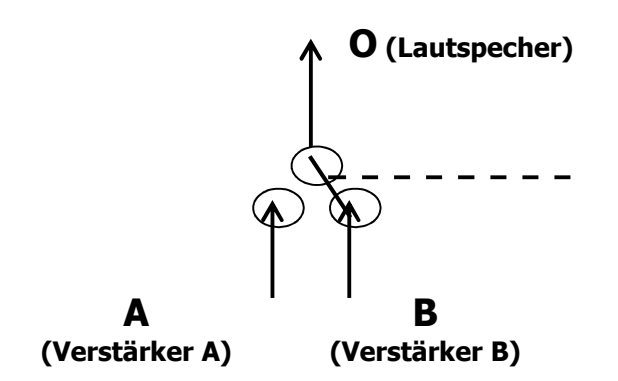

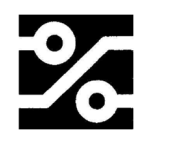

Die Schaltung beim Umschalten von A nach B geschieht in der Betriebsart "E" unterbrechend.

ACHTUNG: Röhrenverstärker dürfen nicht ohne Last betrieben werden bzw. unter Last geschaltet werden. Die Umschaltung mit der UBox3-IR sollte nur bei ausgeschalteten Verstärkern erfolgen.

Der Anschluss mit Bananensteckern wird empfohlen.

 $\rightarrow$  Das Steckernetzteil wird an die mit "12V" bezeichnete Kleinspannungsbuchse angeschlossen.

### **Bedienung**

Mit dem linken Schalter an der Front wird das Gerät ein-/ ausgeschaltet.

Am Gerät: Betriebsart "E" (Verstärkerumschalter): Die Taster "A" bzw. "B" schalten die Kanäle "A" oder "B" zu den Terminals "0". Nur eine Verbindung ist möglich.

Betriebsart "Z" (Lautsprecherumschalter): Die Taster "A" bzw. "B" schalten die Kanäle "A" oder "B" zu den Terminals "0". Nochmaliges Betätigen schaltet die Verbindung wieder aus.

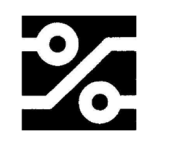

Mit der Fernbedienung: Sie betätigen auf der mitgelieferten Fernbedienung

"1" (für "A") oder "2" (für "B") um den Schaltzustand zu ändern.

Siehe auch Anleitung der IR-Fernbedienung

### **Betriebsarten**

Es sind 2 verschiedene Betriebsarten möglich:

# Betriebsart "E" (A, B nur einzeln einschaltbar)

Es ist immer nur ein Lautsprecherpaar mit dem Verstärker verbunden. Beim Umschalten von einem Ausgang zu einem anderen stellt eine kleine Unterbrechung sicher, dass die Ausgänge nicht miteinander verbunden werden.

Diese Betriebsart ist deshalb auch geeignet, um 2 Verstärker an einem Lautsprecherpaar zu betreiben.

### **Diese Betriebsart ist ab Werk voreingestellt.**

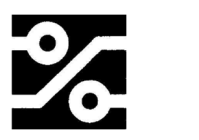

### Betriebsart "Z" (A, B einzeln oder zusammen **einschaltbar)**

Es können 1 bis 2 Lautsprecherpaare an einen Verstärker geschaltet werden.

## **Achtung ! Diese Betriebsart ist nicht zulässig, wenn 2 Verstärker an einem Lautsprecherpaar betrieben werden sollen.**

**Umschalten zwischen den beiden Betriebsarten:**  Das Gerät ist ausgeschaltet. Es werden die unten genannten Taster betätigt und dann der EIN/AUS-Schalter eingeschaltet.

Nach dem Einschalten werden die Taster gelöst.

Betriebsart "E": Taster A wird betätigt, dann Gerät einschalten, Taster loslassen. Zur Bestätigung blinkt die LED A einige Male.

Betriebsart "Z": Taster A und B werden betätigt, dann Gerät einschalten, Taster loslassen. Zur Bestätigung blinken die LED A und B einige Male.

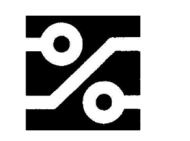

### **Technischer Anhang**

#### **Umstellung der Geräteadresse für die IR-Fernbedienung**

Diese Tätigkeit kann nur von einer Fachwerkstatt aufgeführt werden.

Die IR-Fernbedienung erfolgt mit dem RC5-Code. Dieser kann verschiedene Gerätetypen ansprechen. Die UBox6- IR ist voreingestellt auf: Adresse 5

Tabelle: Mögliche Geräteadressen

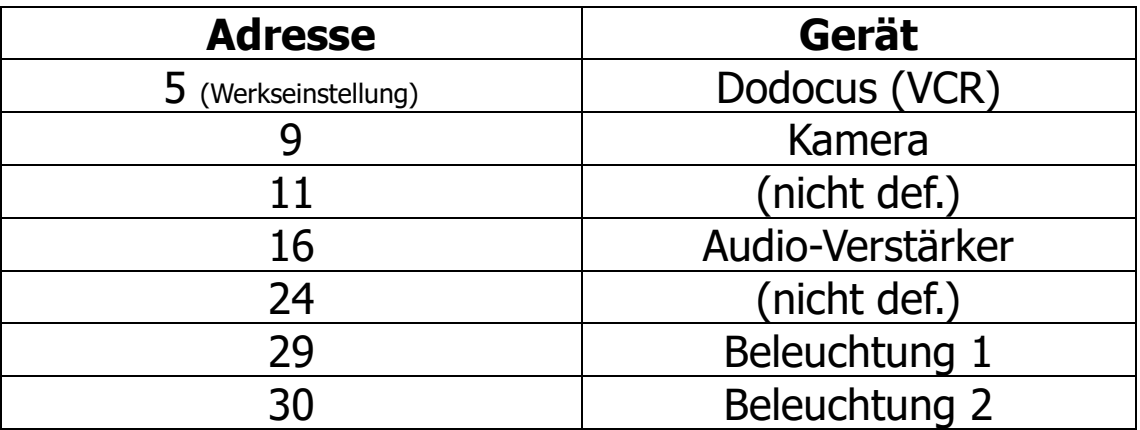

Falls die voreingestellte Geräteadresse nicht genutzt werden kann (weil z.B. ein anderes Gerät im gleichen Raum die gleiche Adresse benutzt) kann die Adresse im Rahmen der obigen Tabelle geändert werden.

Gerät ausschalten und das Steckernetzteil aus der Steckdose entfernen.

Gerät öffnen durch Abnehmen der oberen Gehäusehälfte. Dafür die 4 oberen Schrauben entfernen ( 2 x Front, 2 x Rückseite).

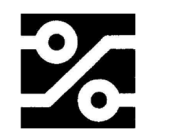

Vorne links hinter der Frontplatte befindet sich auf einer Leiterplatte ein DIL-Schalter mit mindestens 5 kleinen Schiebeschaltern. Diese sind (auf der Leiterplatte) mit 1, 2, 4, 8, 16 bezeichnet. (Der Schalter selber hat die Bezeichnungen 1...5 (6).). Für den Zweck der Einstellung der Geräteadresse gelten die Bezeichnungen auf der Leiterplatte. Einer oder einige der Schalter befinden sich in der Position "ON". Bilden Sie die Summe der Zahlen dieser Schalter und Sie haben die eingestellte Geräteadresse.

Beispiel: Schalter 1 und Schalter 4 auf ON = Adresse 5

Es stehen für die Dodocus-Fernbedienung die Möglichkeiten der Tabelle "Mögliche Geräteadressen" zur Verfügung. Diese Schalter müssen entsprechend der gewünschten Position vorsichtig mit einem Uhrmacherschraubendreher o.ä. betätigt werden.

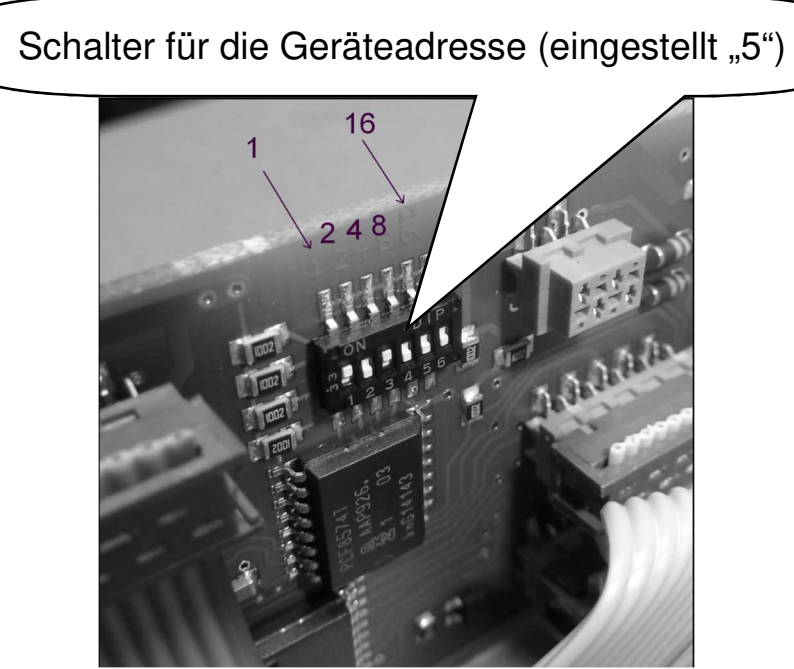

Anschließend das Gerät mit der neuen Einstellung testen. Gerät wieder verschließen.

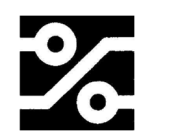

#### **Technische Daten UBox3-IR**

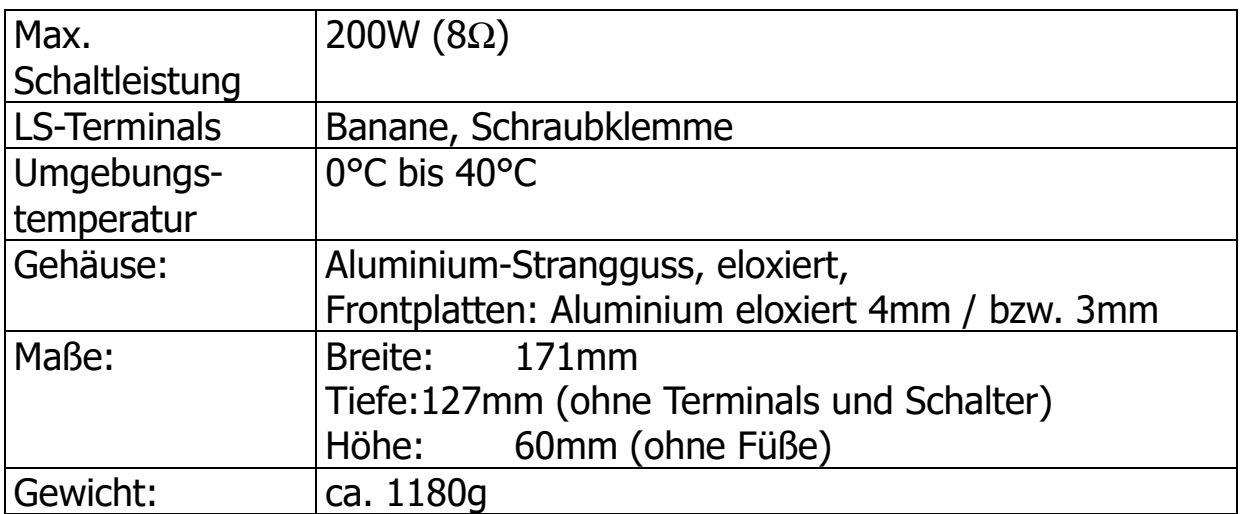

#### **Entsorgung**

Falls dieses Gerät nicht mehr genutzt und entsorgt werden soll, darf es nicht in den Hausmüll gegeben, sondern muss getrennt entsorgt werden. Darauf weist dieses Symbol hin:

Besitzer von Altgeräten aus privaten Haushalten können diese bei den Sammelstellen der öffentlich-rechtlichen Entsorgungsträger oder bei den von Herstellern oder Vertreibern im Sinne des ElektroG eingerichteten Rücknahmestellen abgeben.

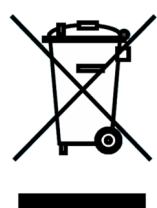

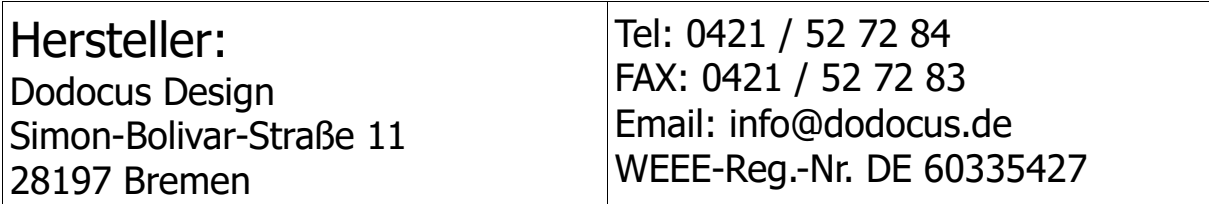